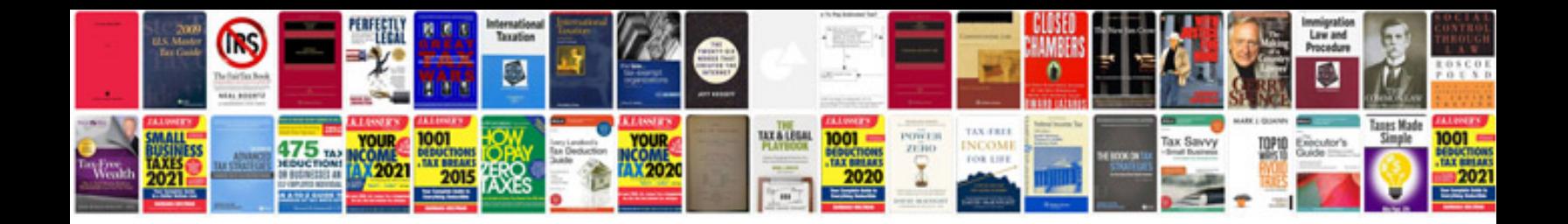

**Nsx service manual**

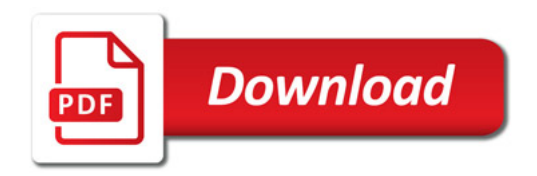

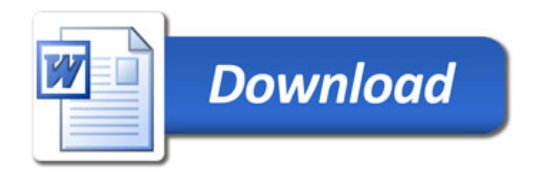